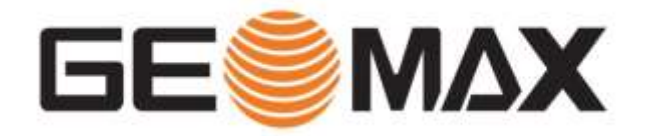

### **ZOOM300 – Lézerszkenner X-PAD MPS – Office szoftver**

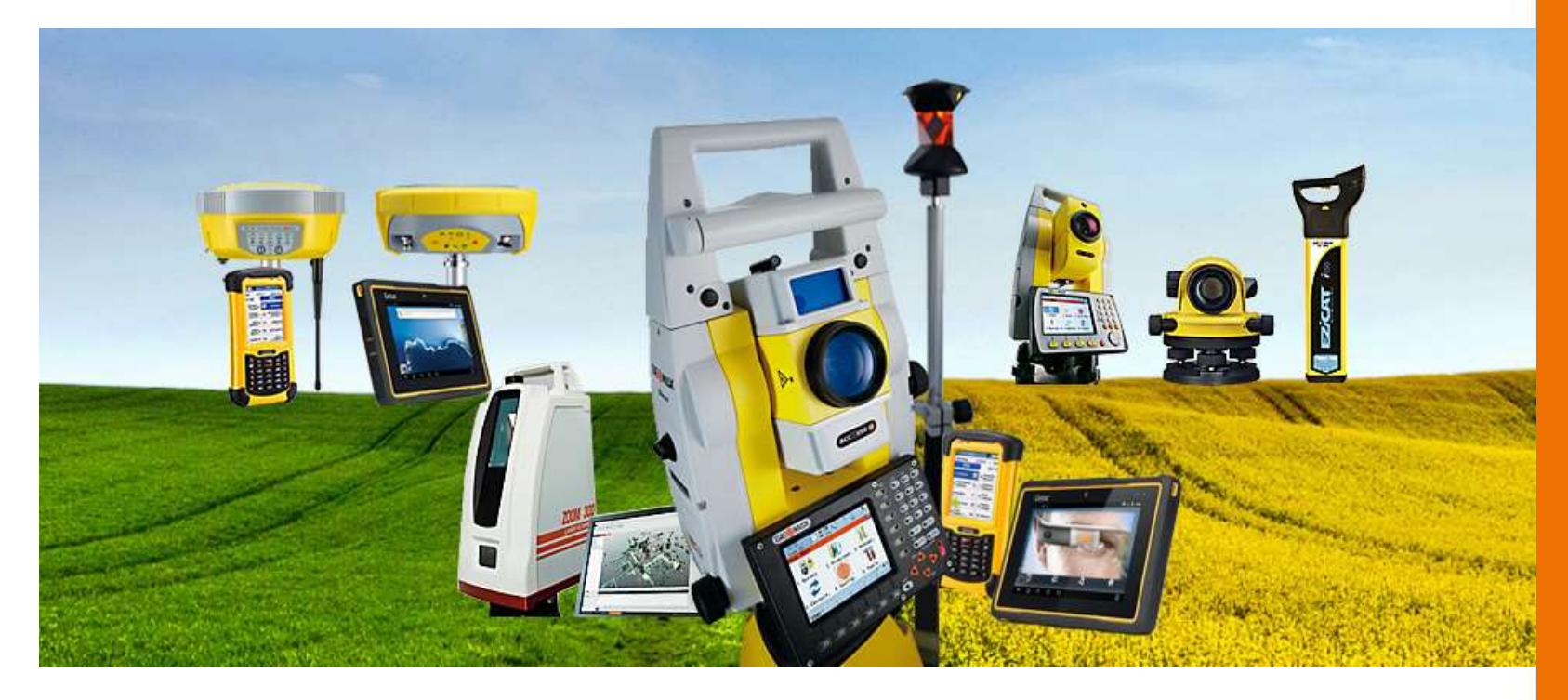

**GIS OPEN – Székesfehérvár – 2015 GeoSite Kft – Horváth Zsolt**

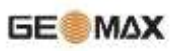

# **www.geosite.hu**

MAGUNNRÓL TERMÉKEDIK HÍREK SZERVIZ HASZNÁLTMŰSZEREK LETÖLTÉSEK GEOMAXÁG, HÍRLEVÉL KAPCSOLAT

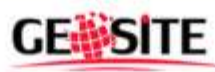

#### A jó döntésekhez

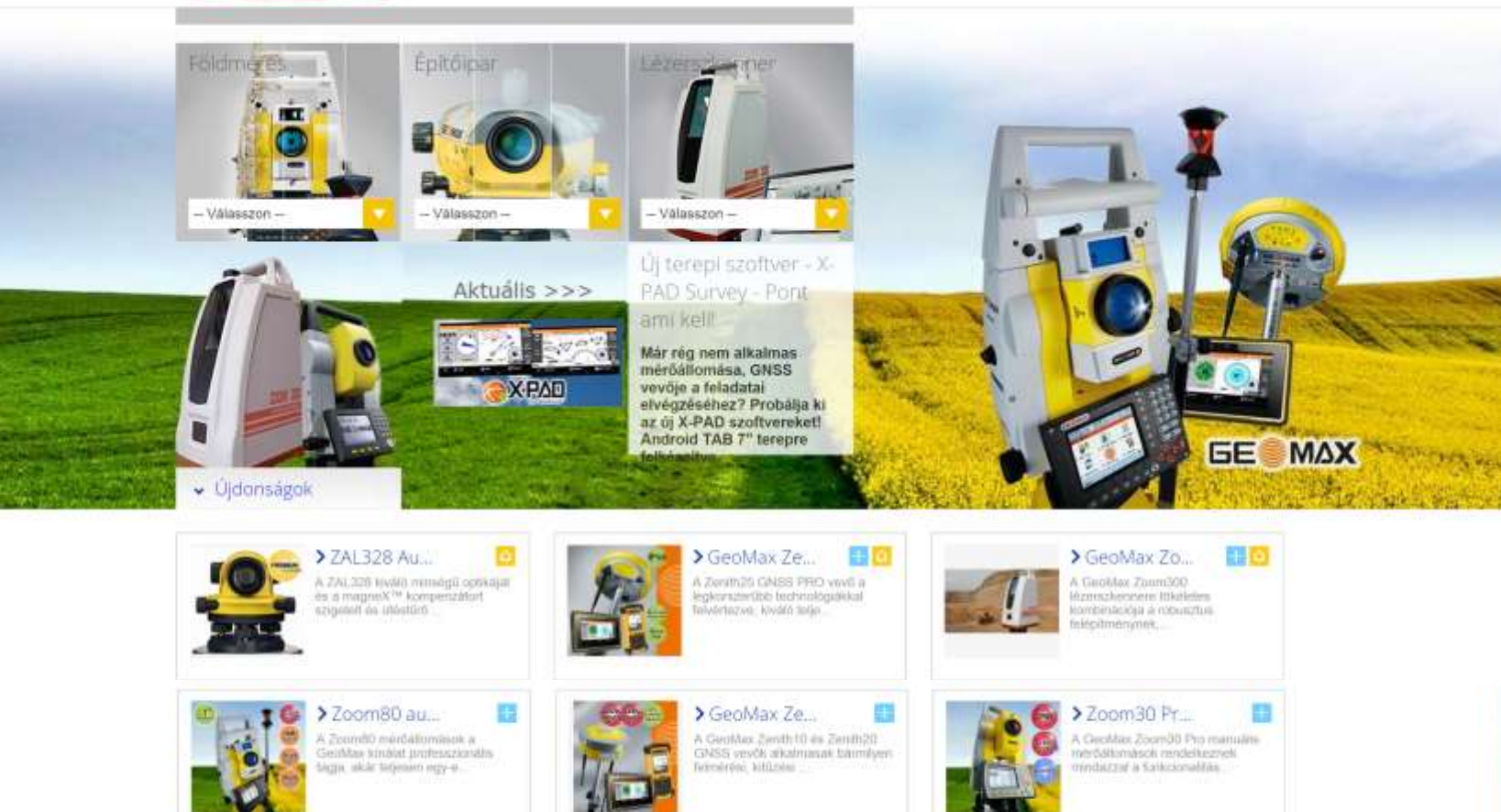

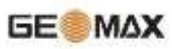

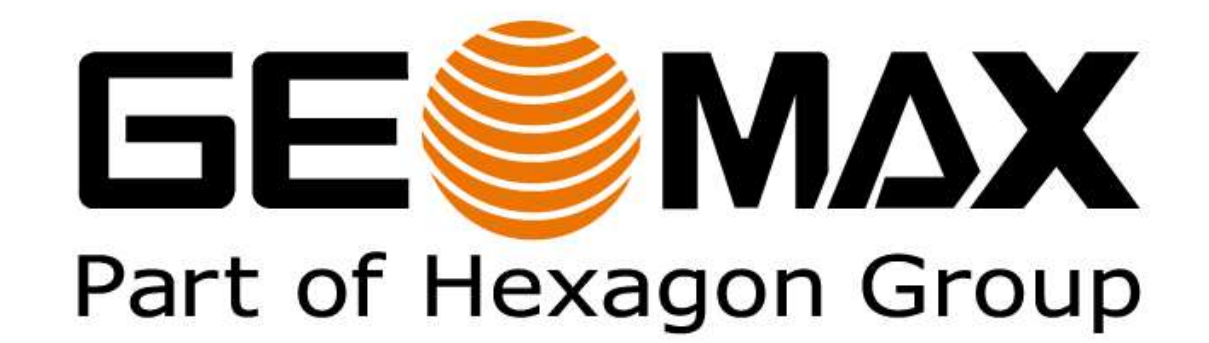

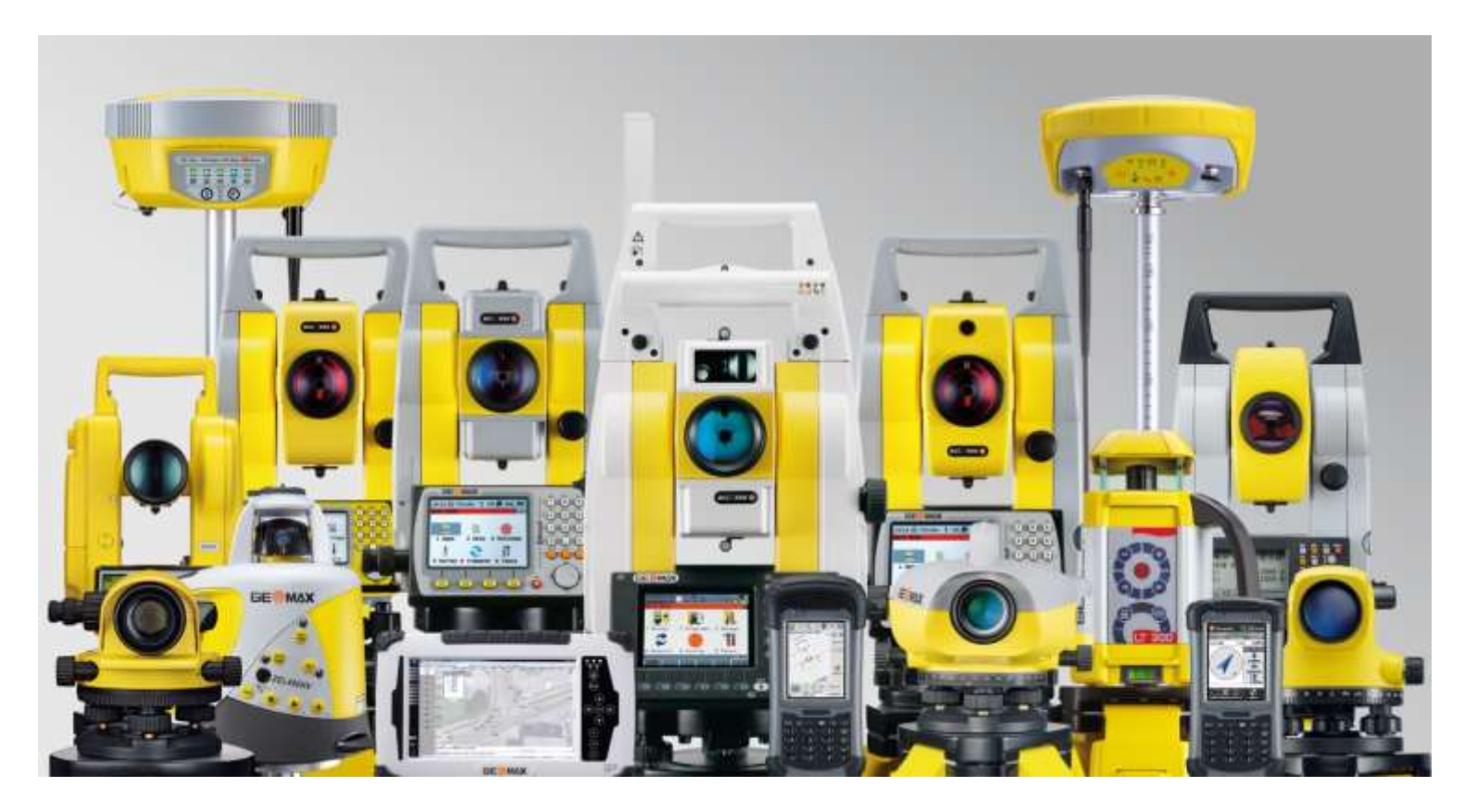

### **X-PAD Android** – Új terepi szoftver

**GE®MAX** 

# XIAN for Android<sup>™</sup>

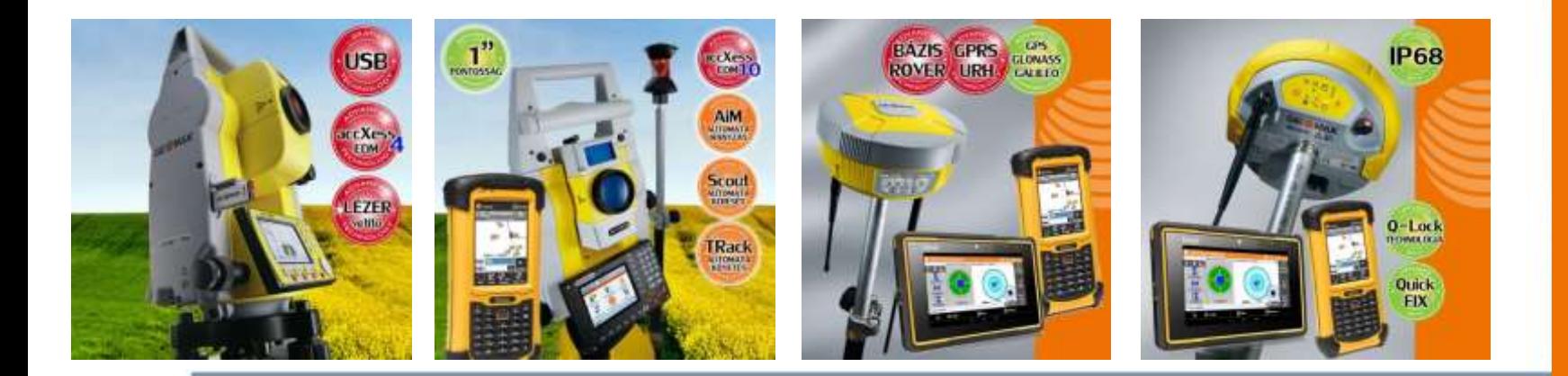

### **X-PAD** – Merre tovább?

**GEOMAX** 

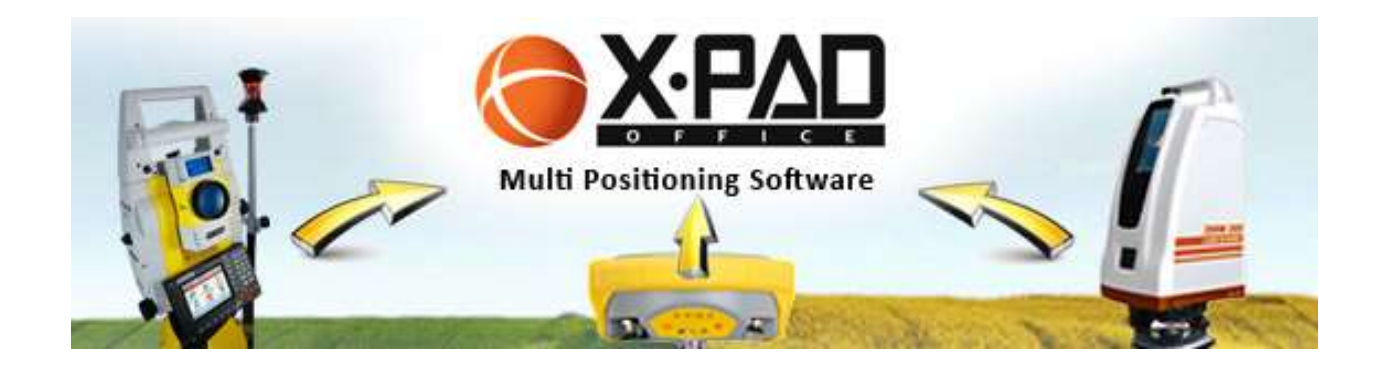

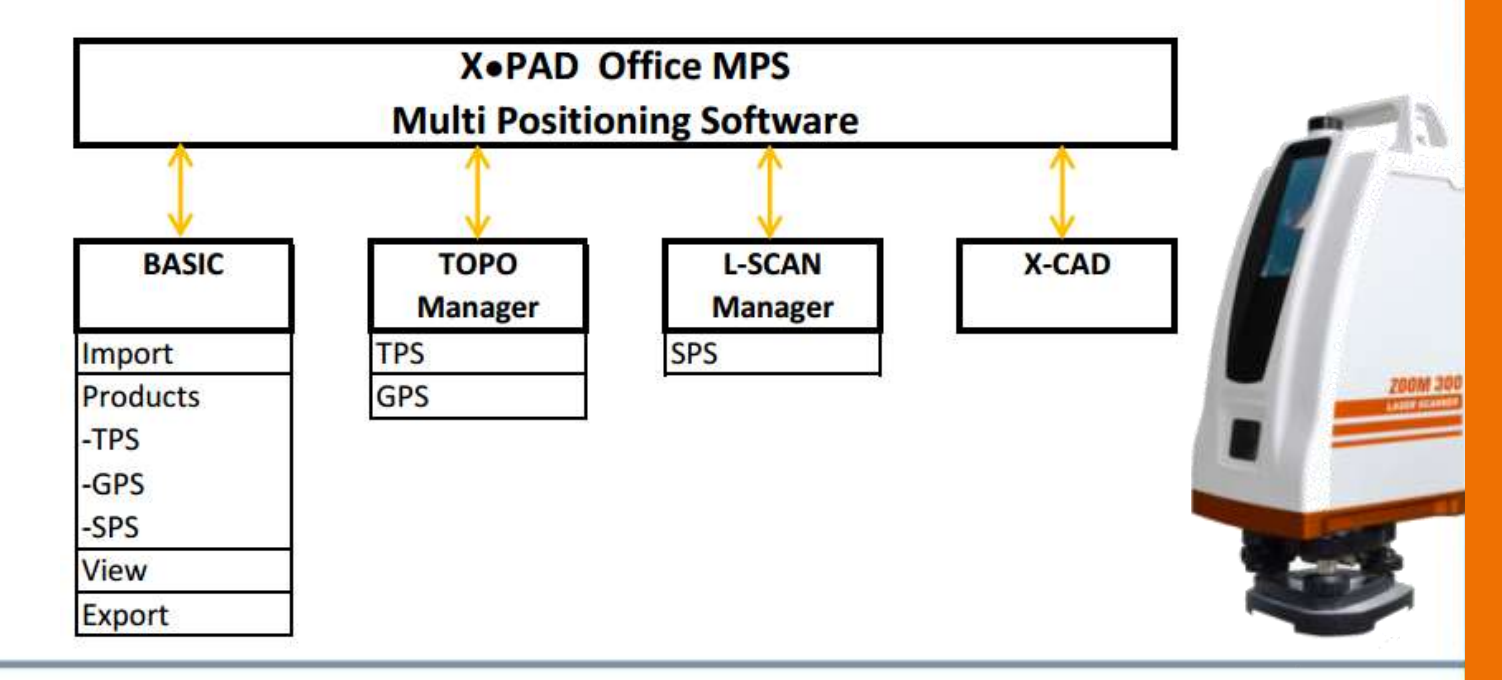

### **SPS ZOOM300 – 3D lézerszkenner**

#### **Egyszerű és intuitív interfész**

**GE**MAX

- **Bármilyen PC, TAB vagy okostelefonnal elérhető**
- **Csupán Wi-Fi és böngésző szükséges a használatához**
- **Nem kell telepíteni drivert vagy szoftvert**
- **A web interfész szerver be van építve a szkennerbe!**

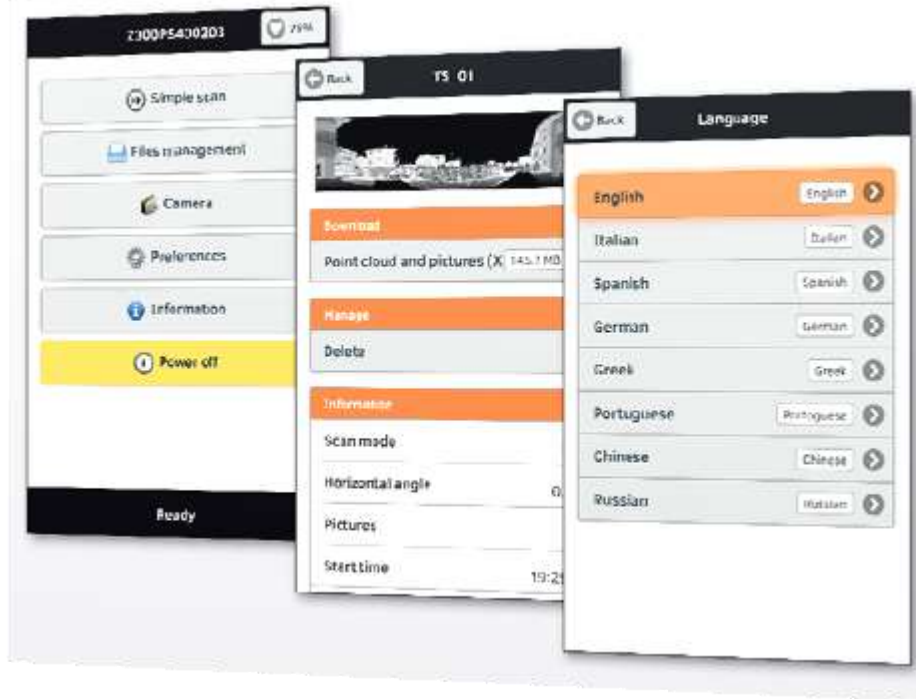

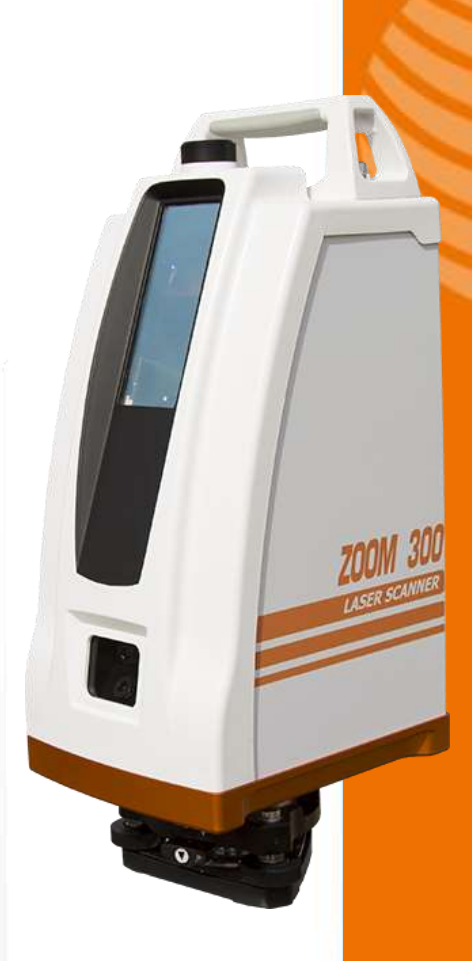

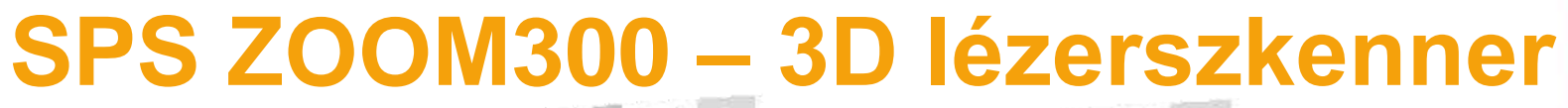

**GEOMAX-**

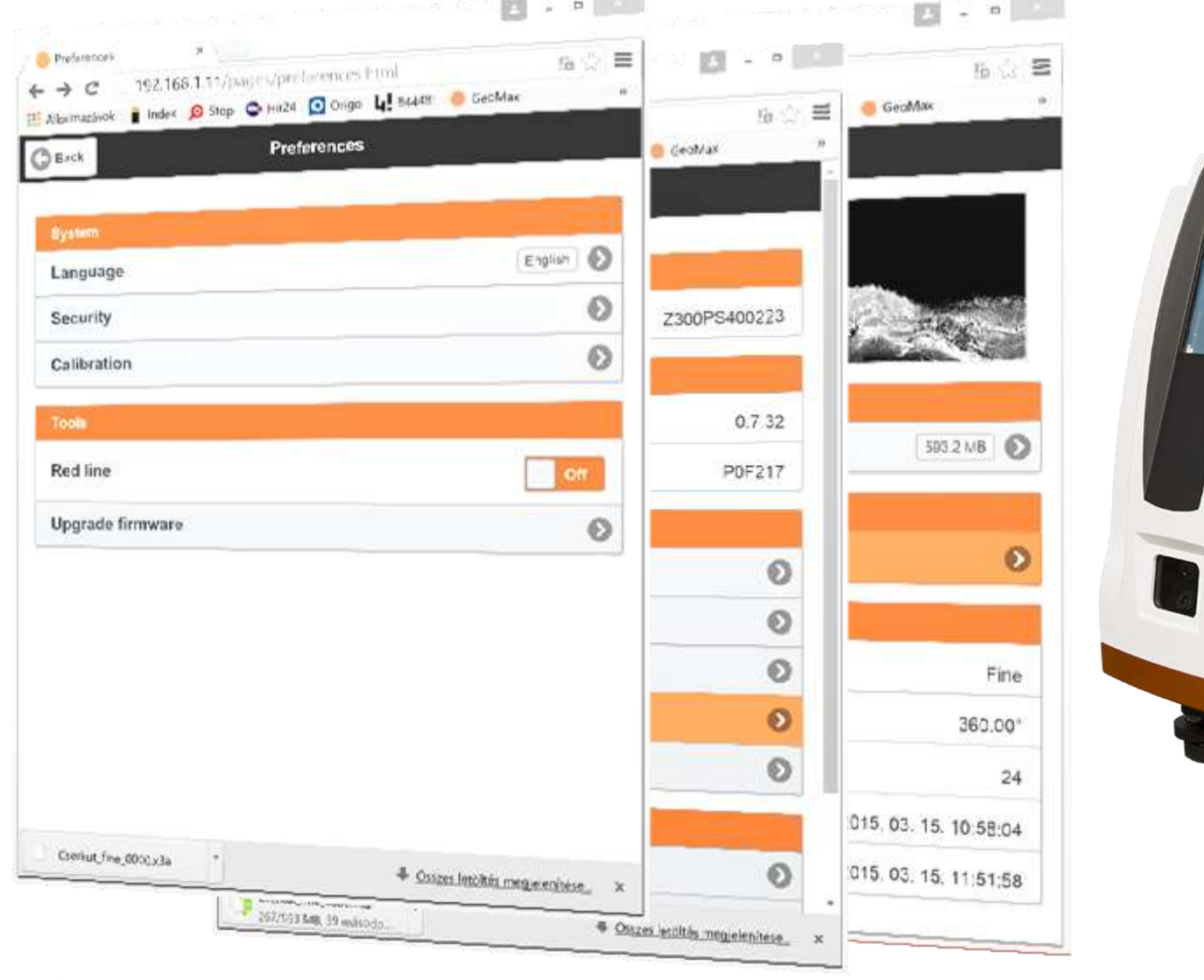

 $\bullet$ 

### **SPS ZOOM300 – 3D lézerszkenner**

- **Hatótáv: 250 – 300m**
- **Tartomány: H 360° V 90° (+65° -25°)**
- **Sebesség: 40'000 point/mp**
- **Pontosság: 10mm @ 100m**
- **Laser class: 1**

**GE**MAX

- **Integrált kamera: 5+5 megapixels**
- **Adattárolás: 32GB**
- **Adatátvitel: WiFi + USB device**
- **Súly: 7kg**
- **Környezetállóság: IP65**

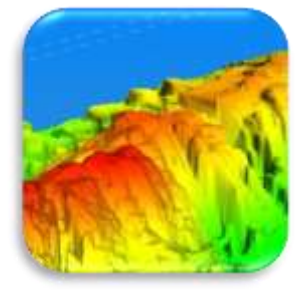

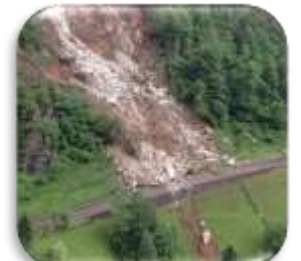

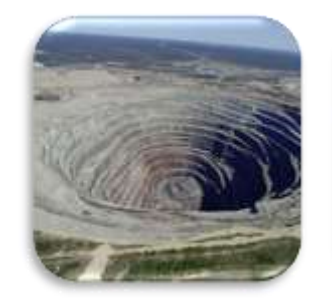

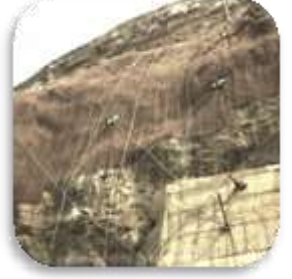

### SPS ZOOM300 - 3D lézerszkenner

#### Előre definiált szkennelési paraméterek

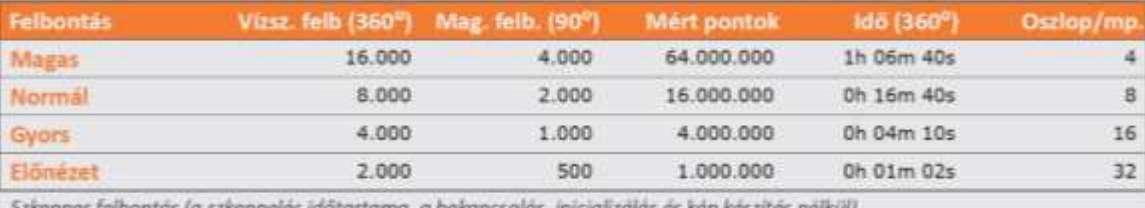

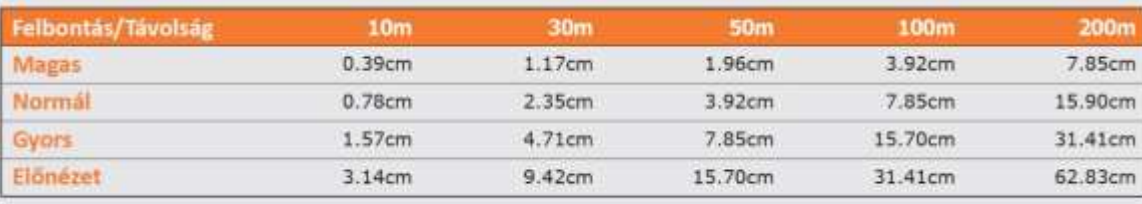

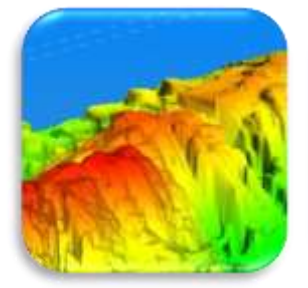

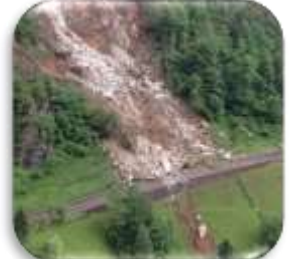

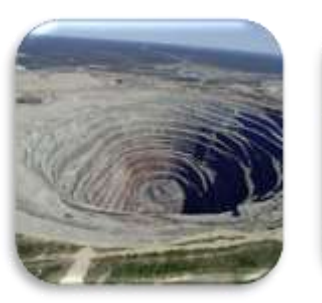

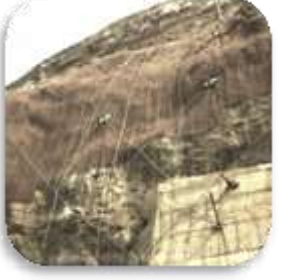

#### **GEOMAX**

### SPS ZOOM300 - 3D lézerszkenner

Egyszerű kezelés

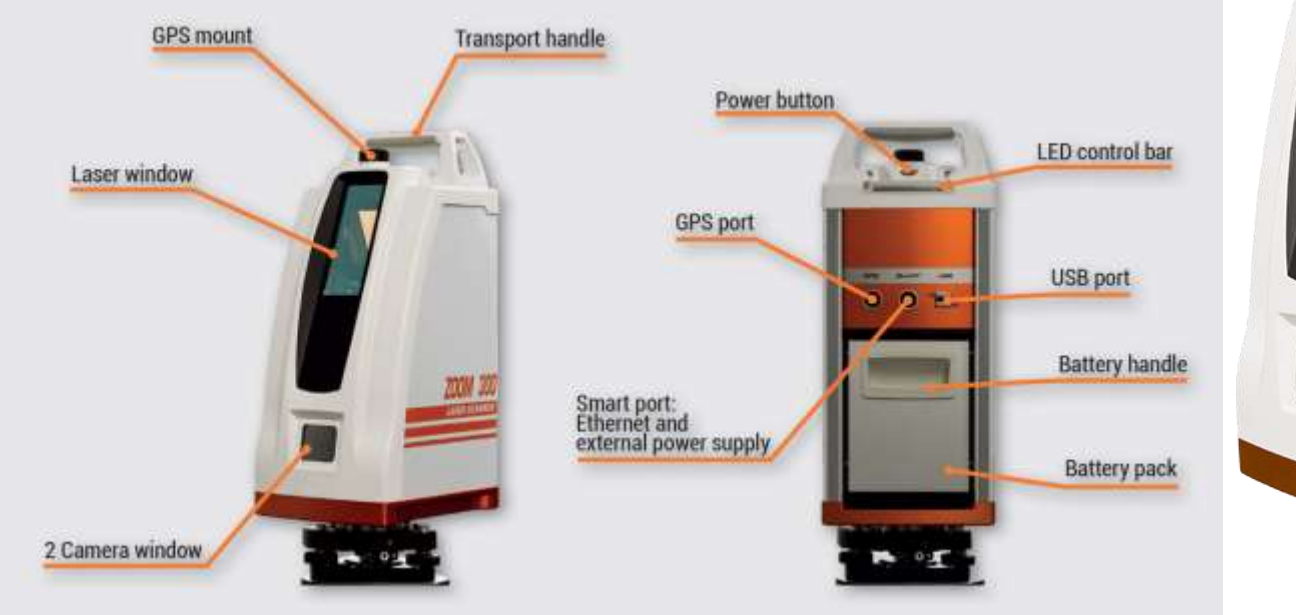

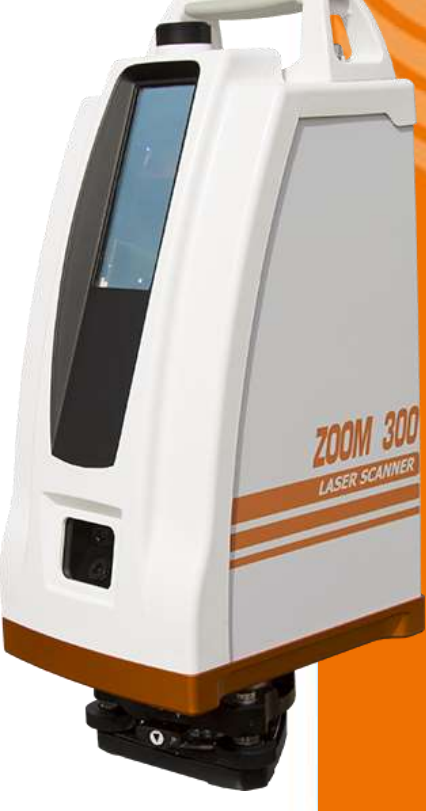

### **SPS ZOOM300 – 3D lézerszkenner**

#### **Széles alkalmazási terület**

**GEOMAX** 

**Működési tartomány: - 10C⁰ és +50C⁰ között**

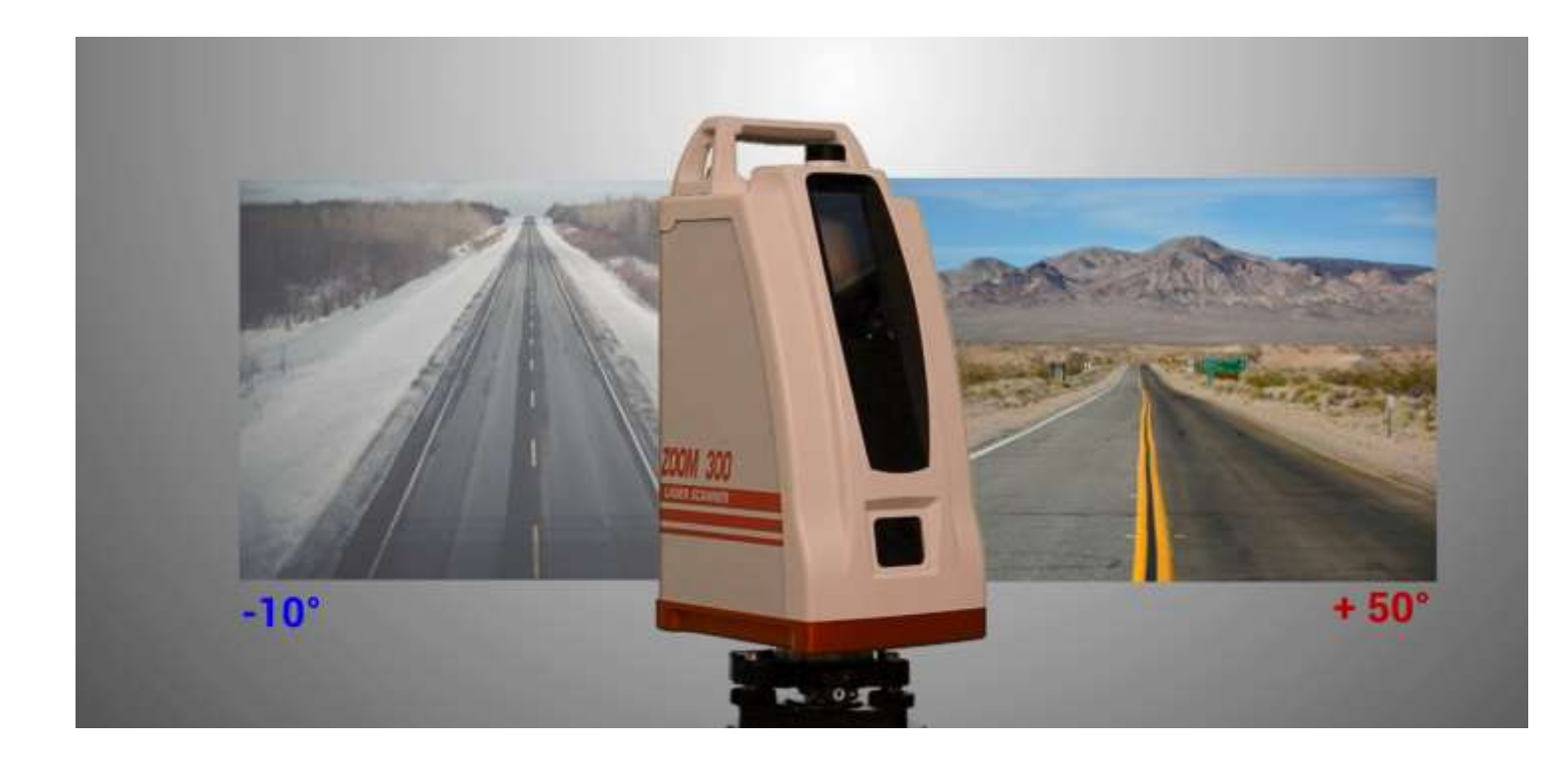

### **SPS ZOOM300 – 3D lézerszkenner**

#### **Széles alkalmazási terület**

**GEOMAX** 

**IP65 környezetállóság**

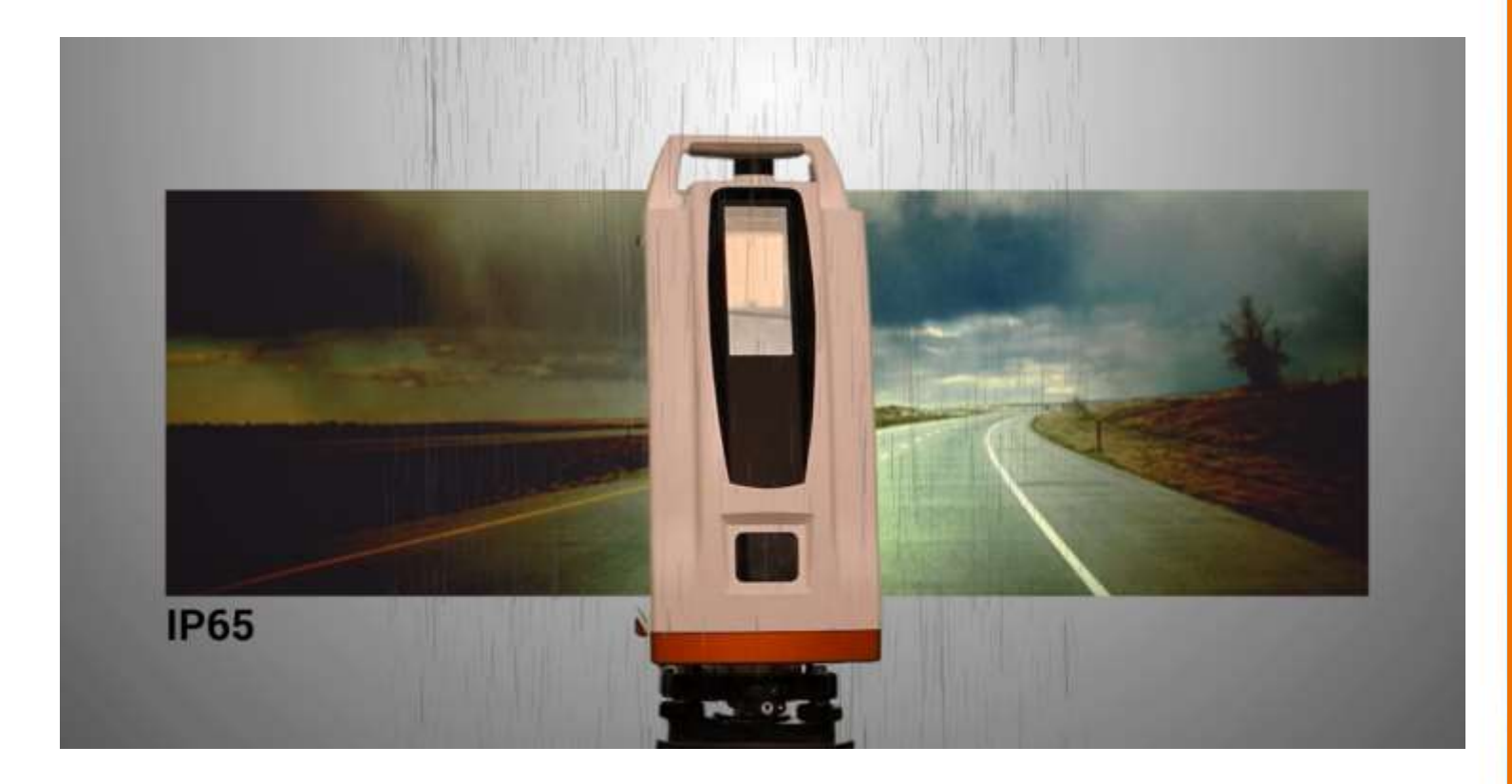

### **X-PAD MPS-** Komplett irodai megoldás!

**GEOMAX** 

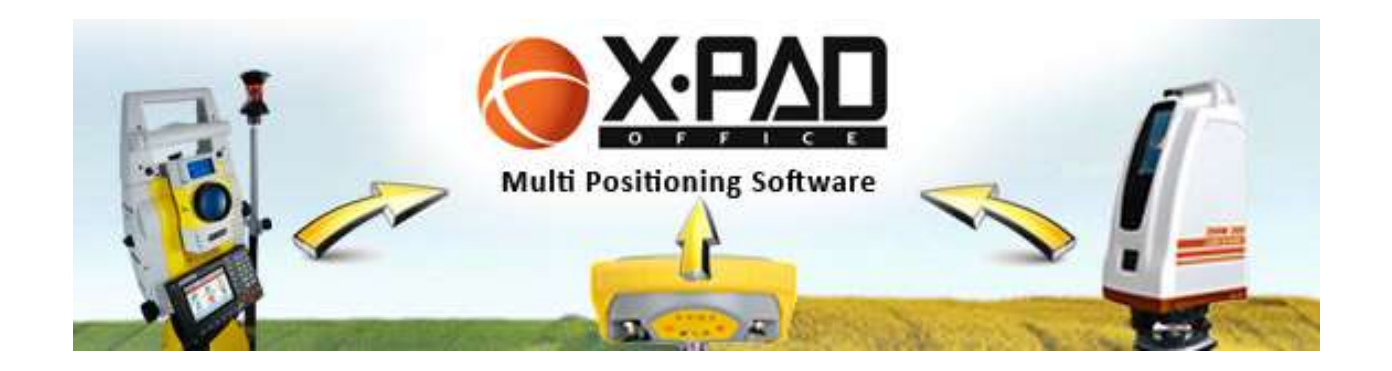

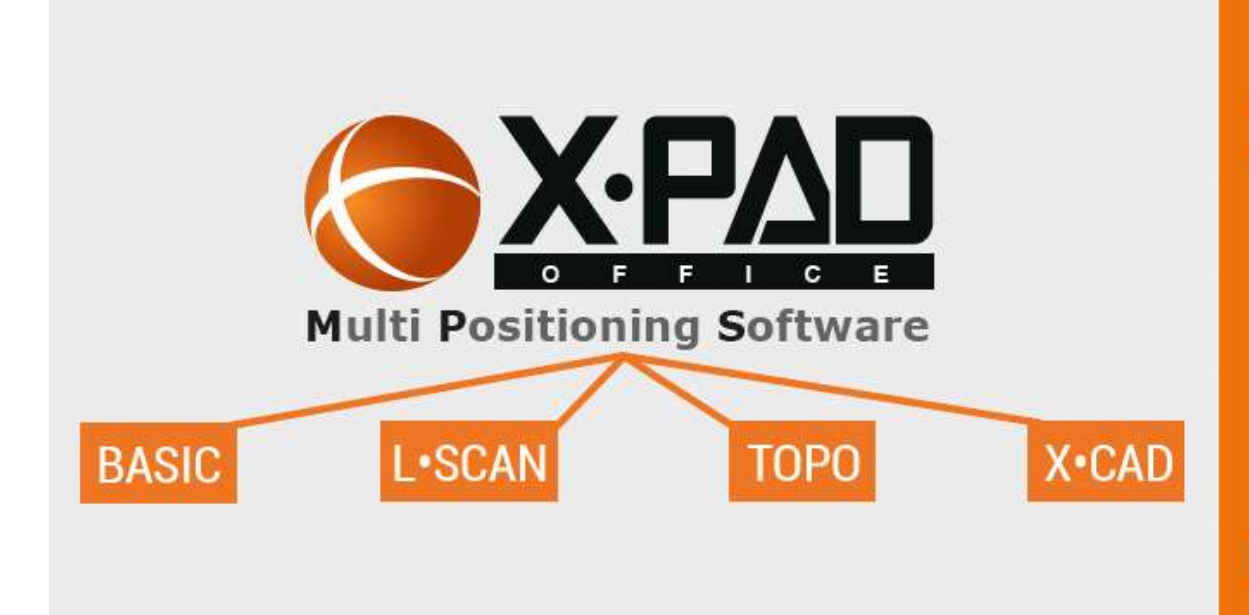

### **X-PAD MPS**

A new concept of software to manage all data, all in one. From Total Station, GNSS and **Laser Scanner** 

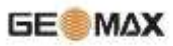

#### A poláris ponttól a Pontfelhő feldolgozásig

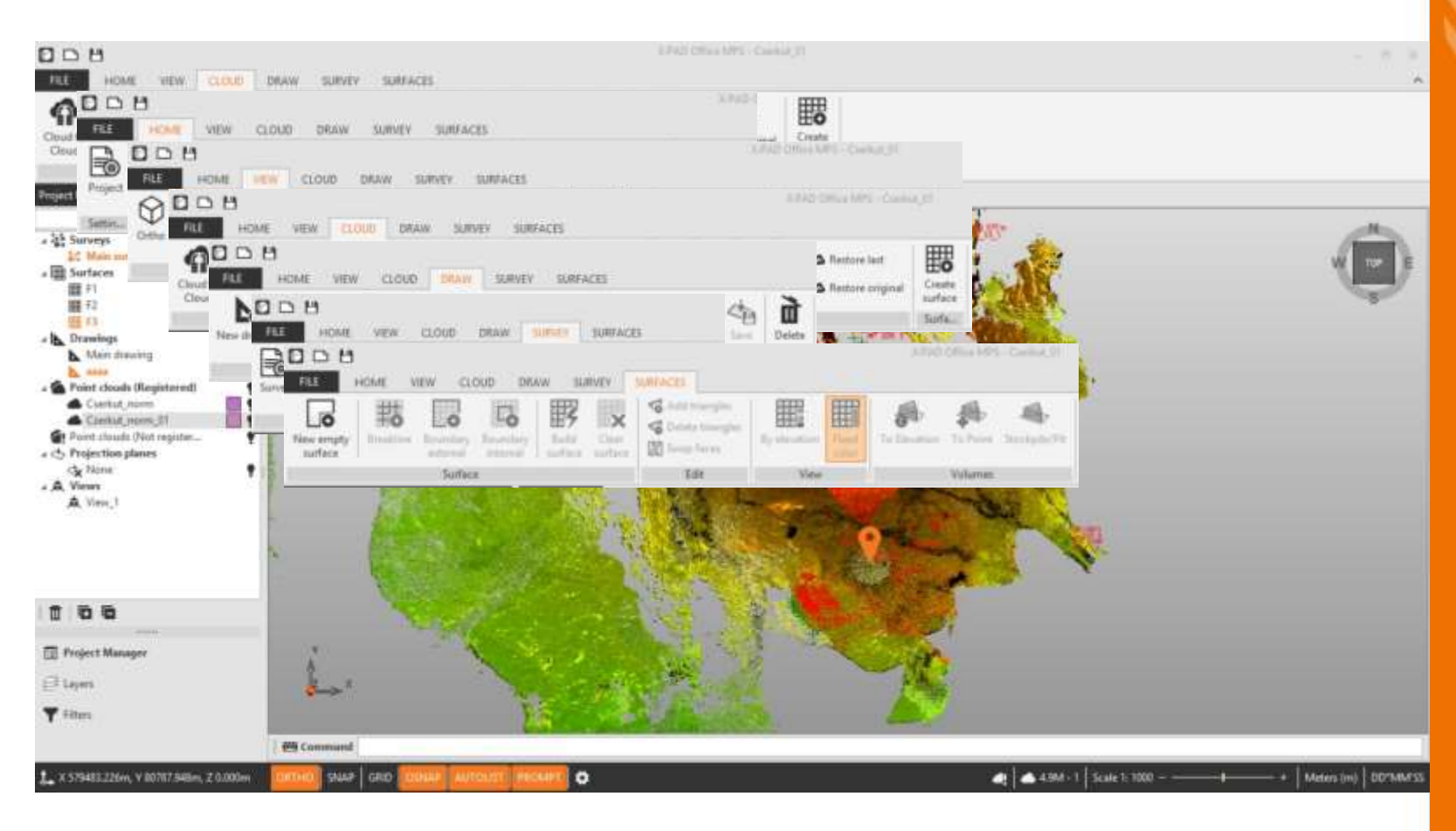

#### **Információk lekérdezése**

**GEOMAX** 

**Projekt, Rétegek, Szűrők kezelése**

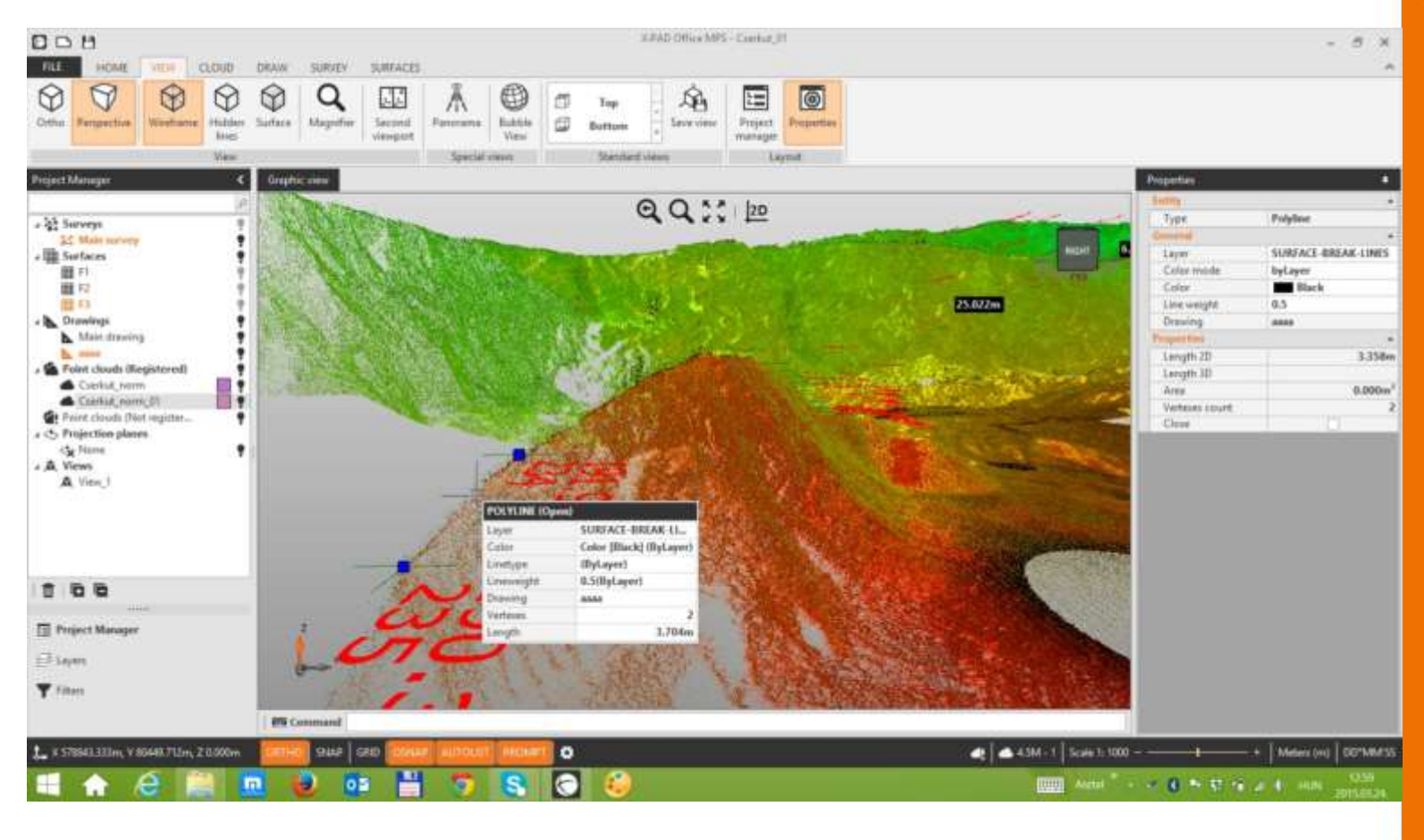

#### **Rajzi elemek beállítás, használata**

- **Tárgyraszter beállítás**
- **Pontfelhőre illesztés beállítások**
- **F** Smartview

**GE®MAX** 

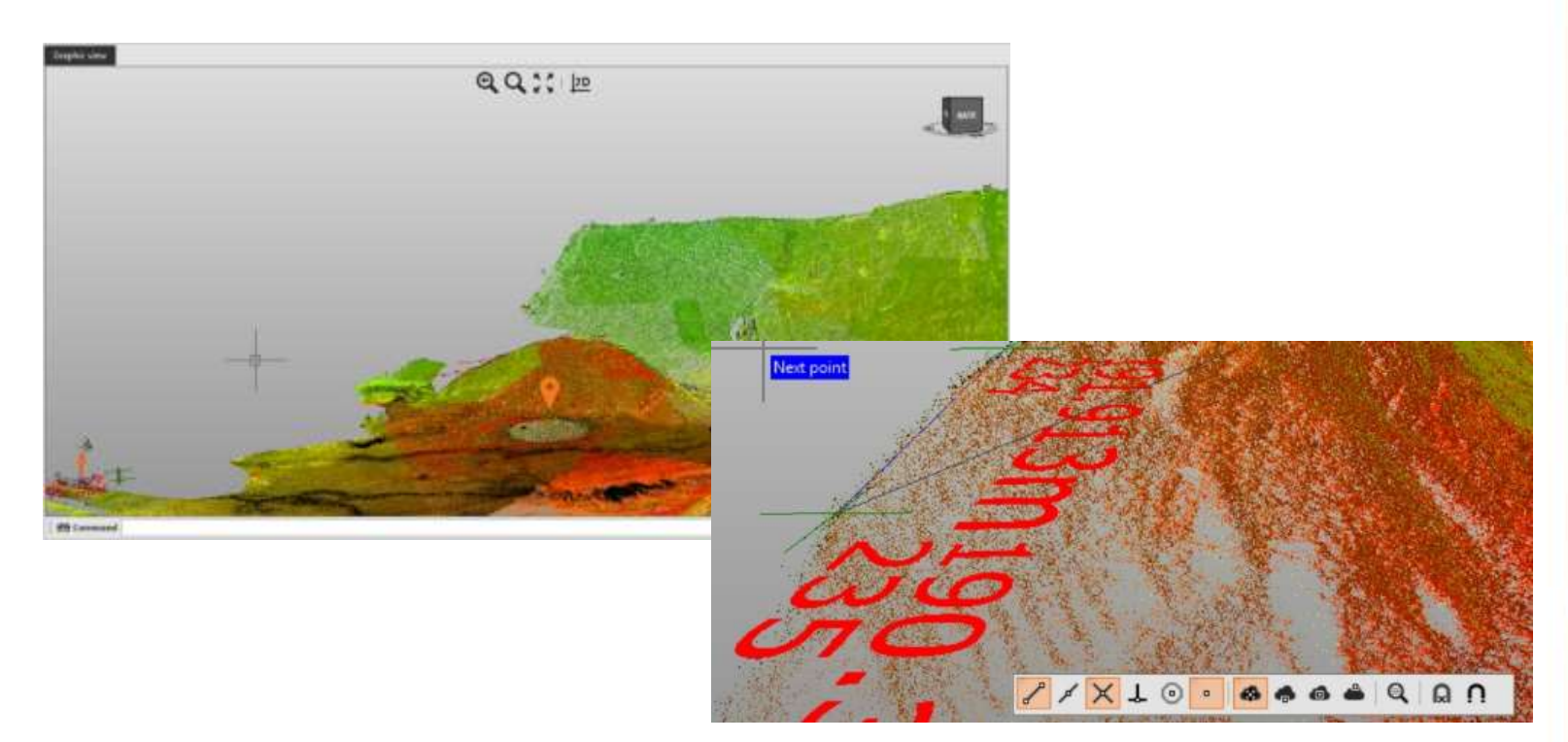

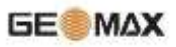

#### **Hasznos megjelenítési lehetőségek**

**Buborék nézet**

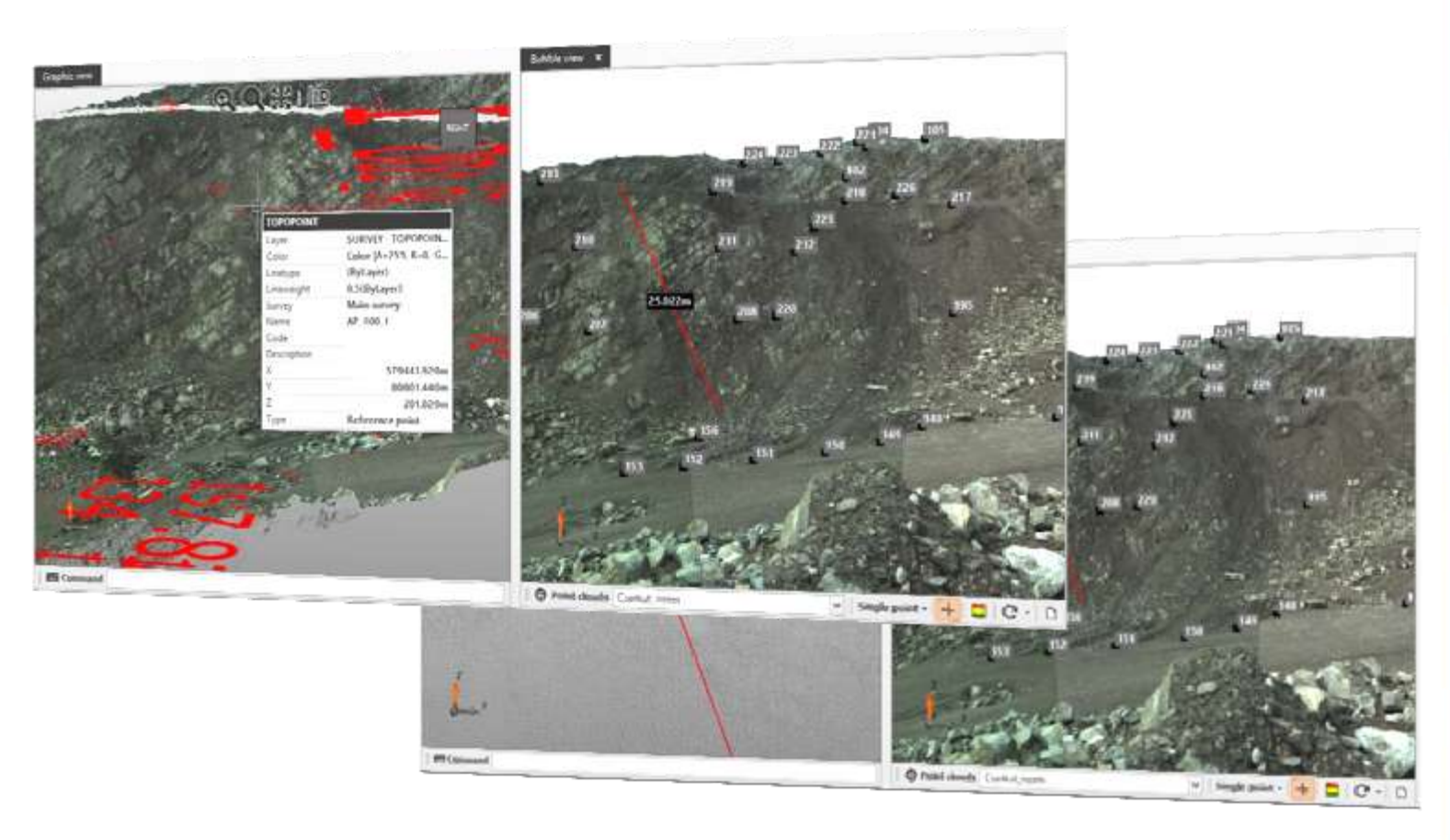

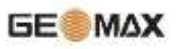

#### **Hasznos megjelenítési lehetőségek**

**Második ablak**

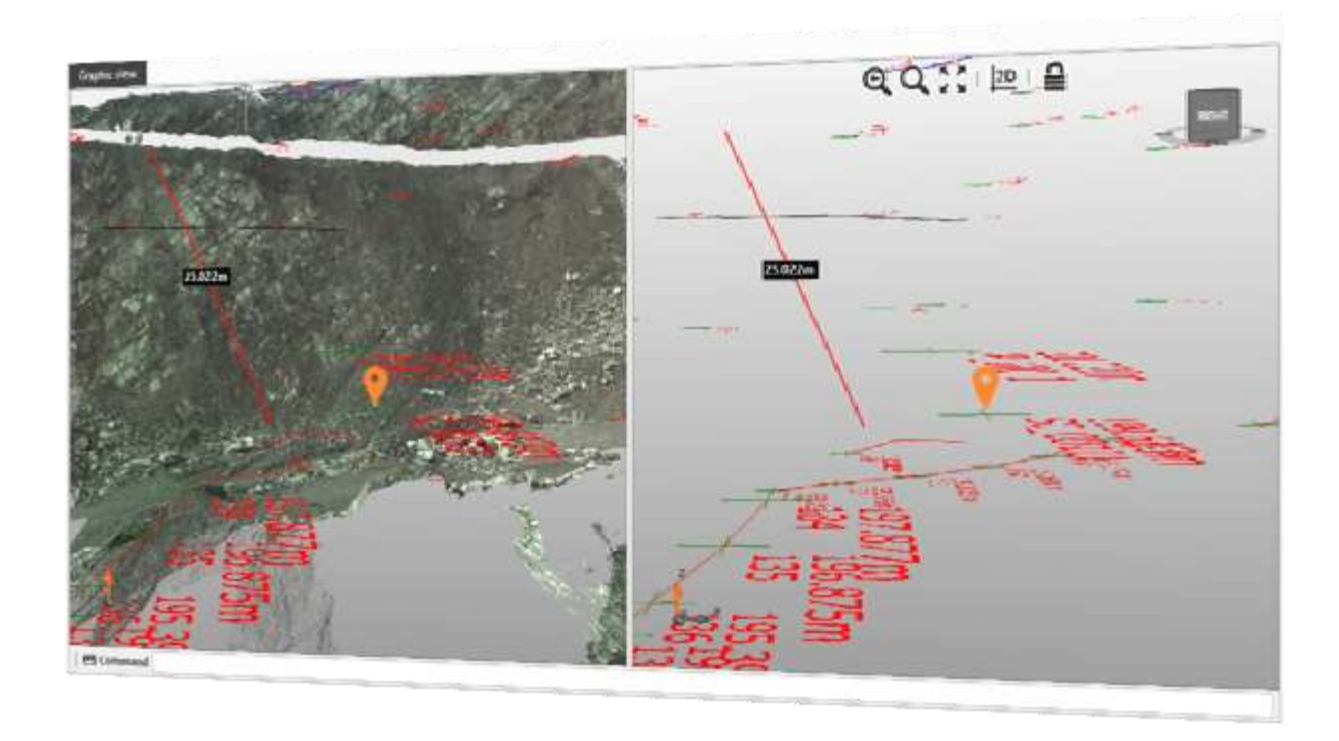

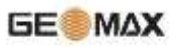

#### **Hasznos megjelenítési lehetőségek**

**Panoráma nézet**

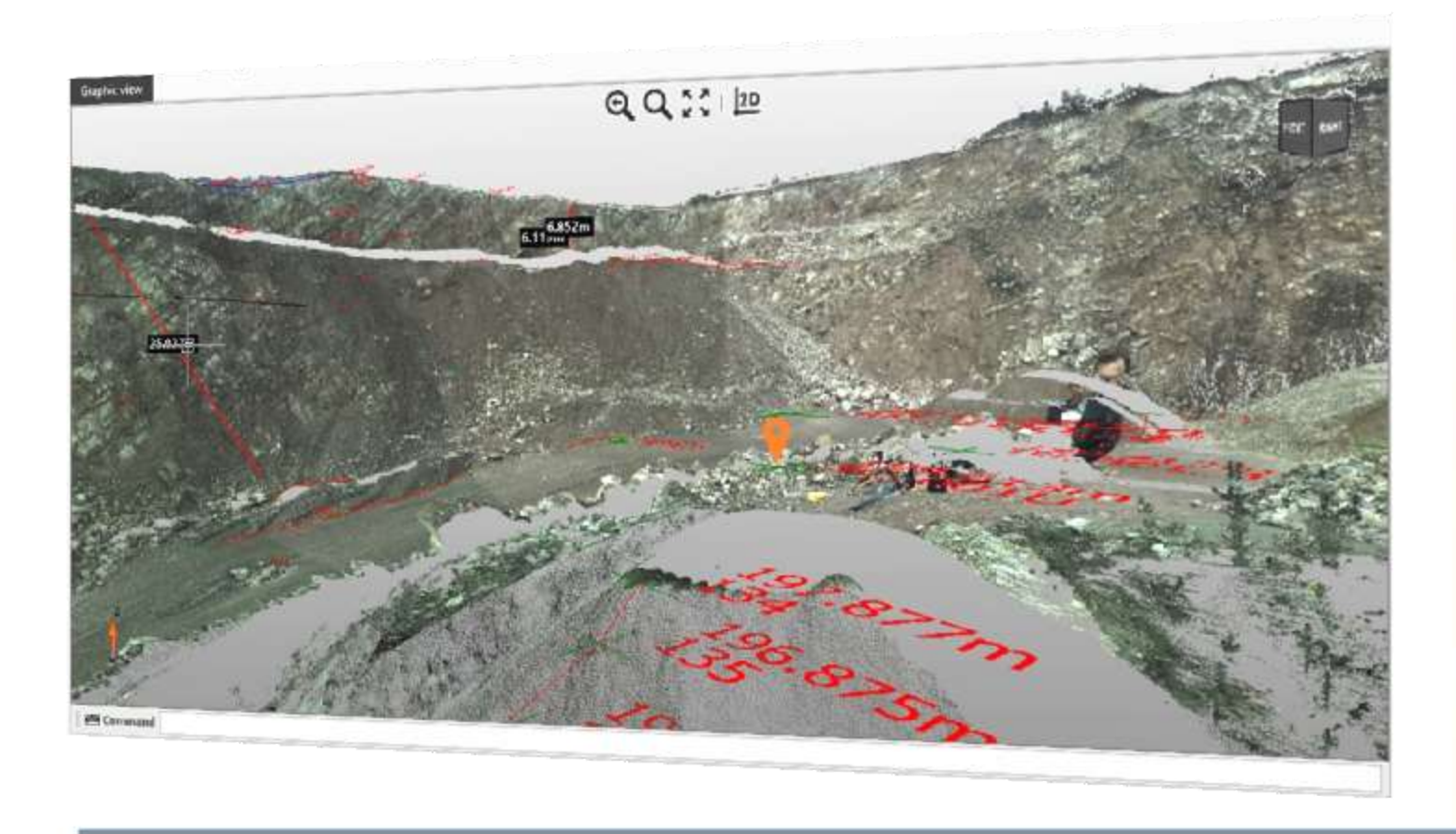

#### **Okos rajzi eszközök (Smart nagyító)**

- **Külön ablakban megjelenő pontfelhő**
- **Objektum felismerés**

**GEOMAX** 

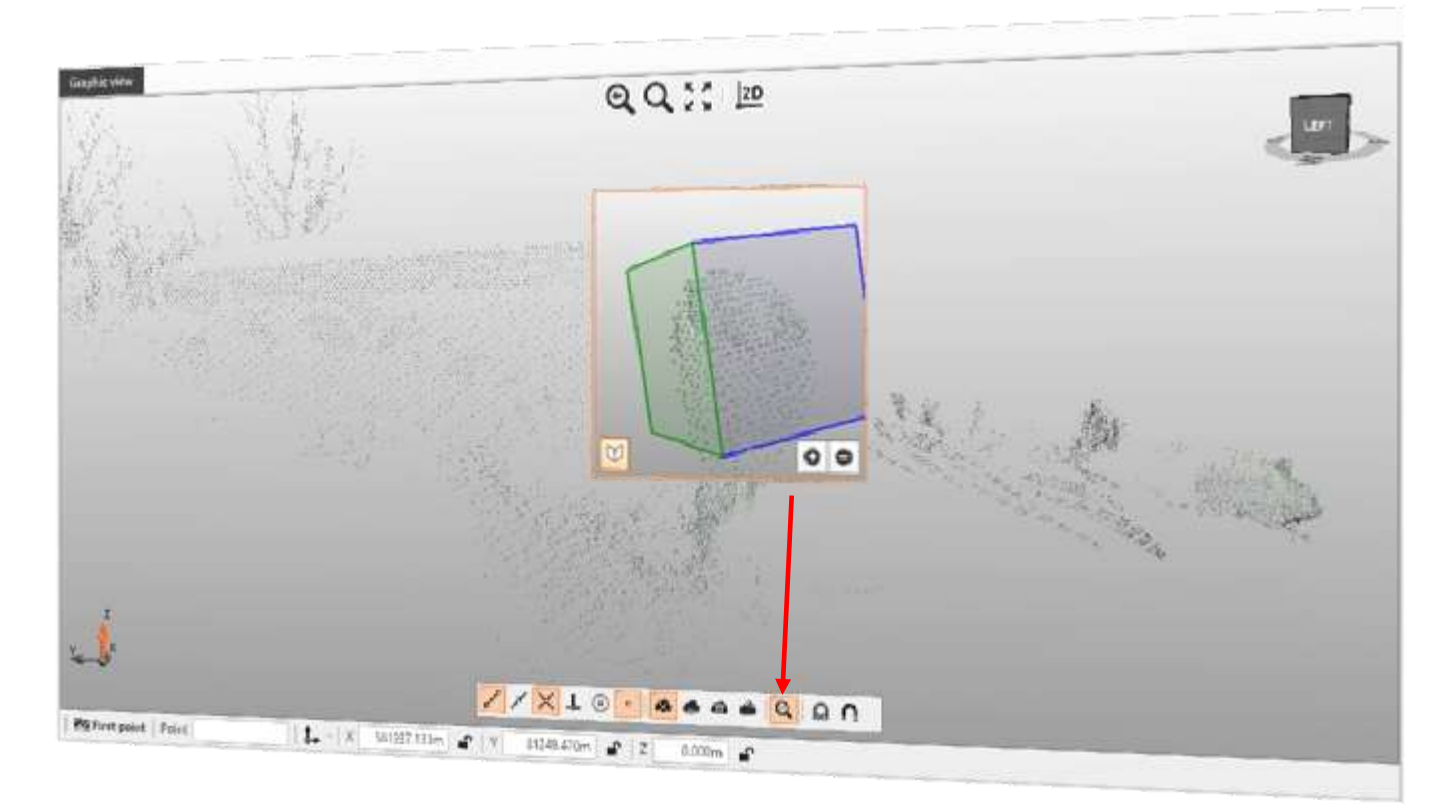

#### **Felület kezelés**

**GE®MAX** 

- **Felületek létrehozása, paraméterezése, analizálása**
- **Felületek importálása, exportálása**

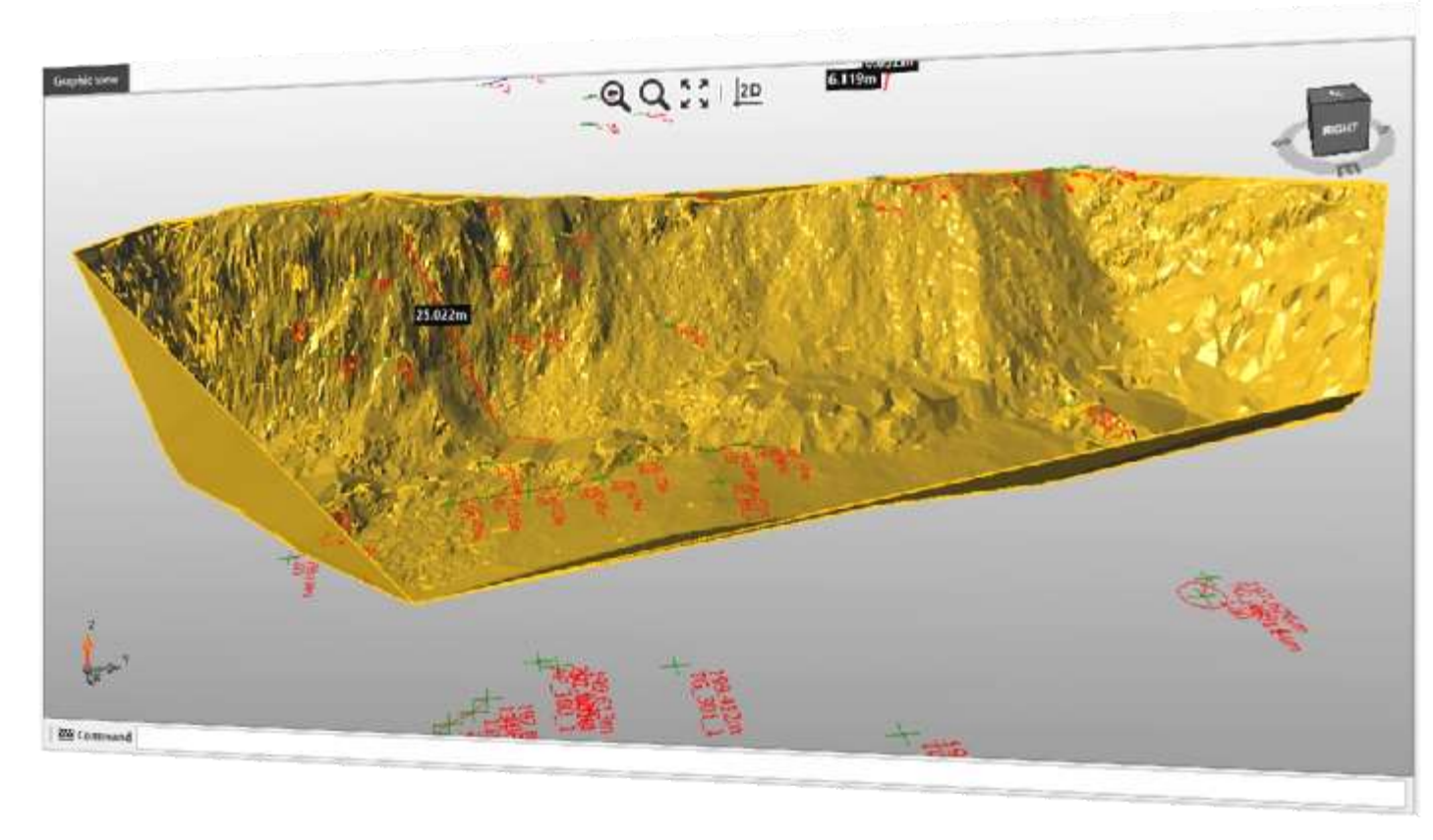

#### **Felület kezelés**

**GEOMAX** 

- **Felületek létrehozása, paraméterezése,**
- **Felületek importálása, exportálása**

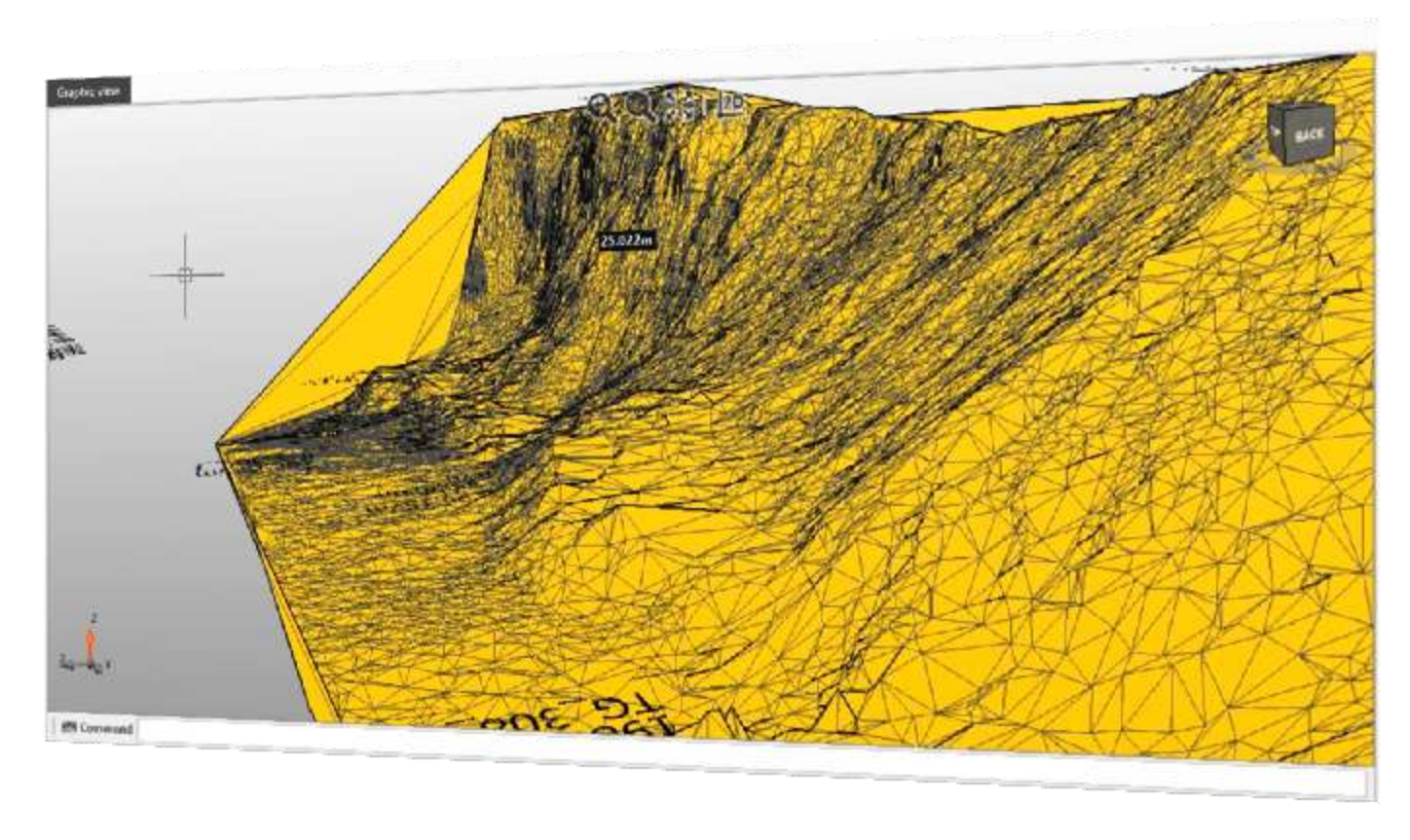

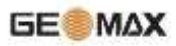

Térfogatszámítás

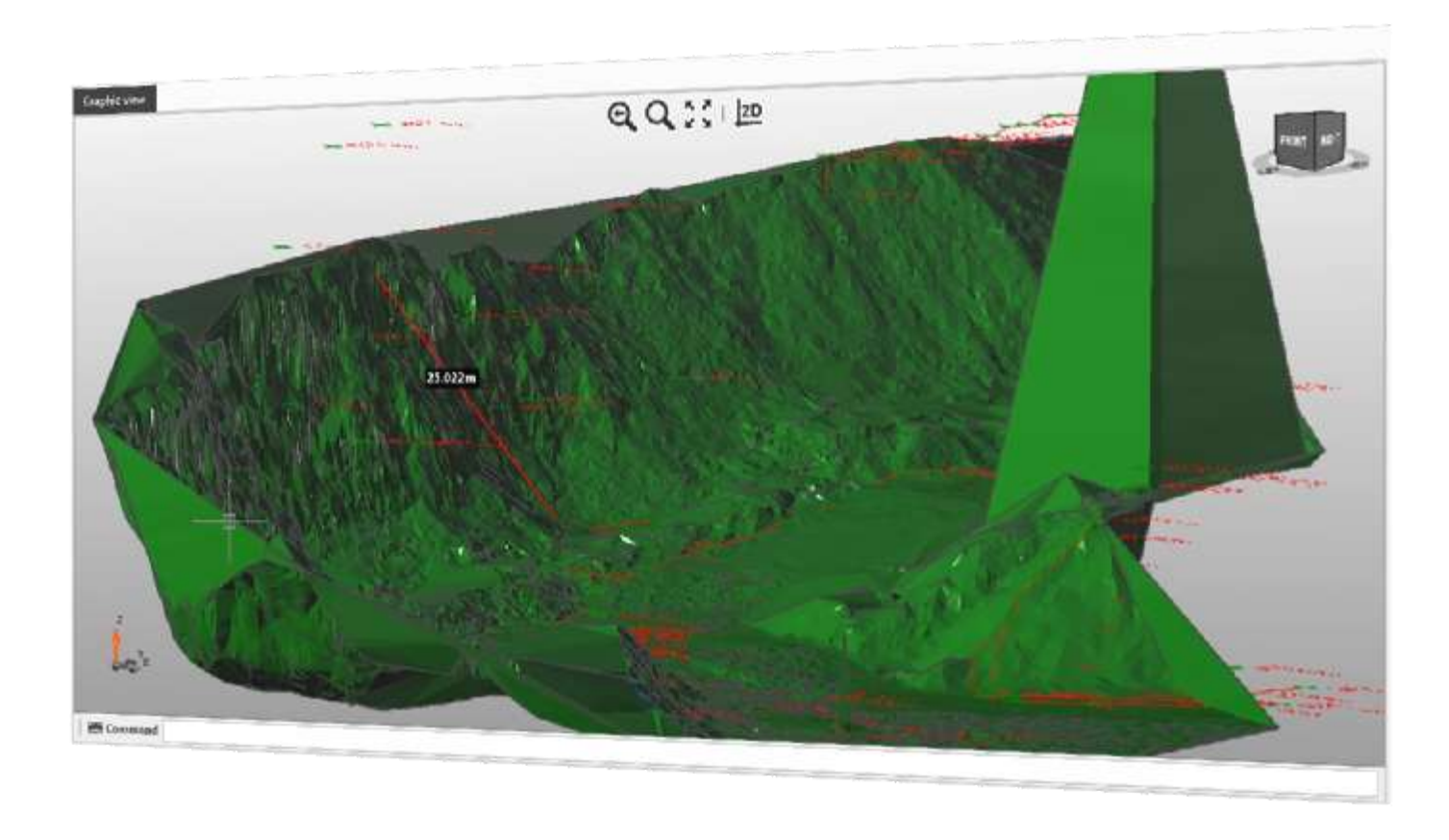

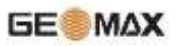

#### Exportálási lehetőségek

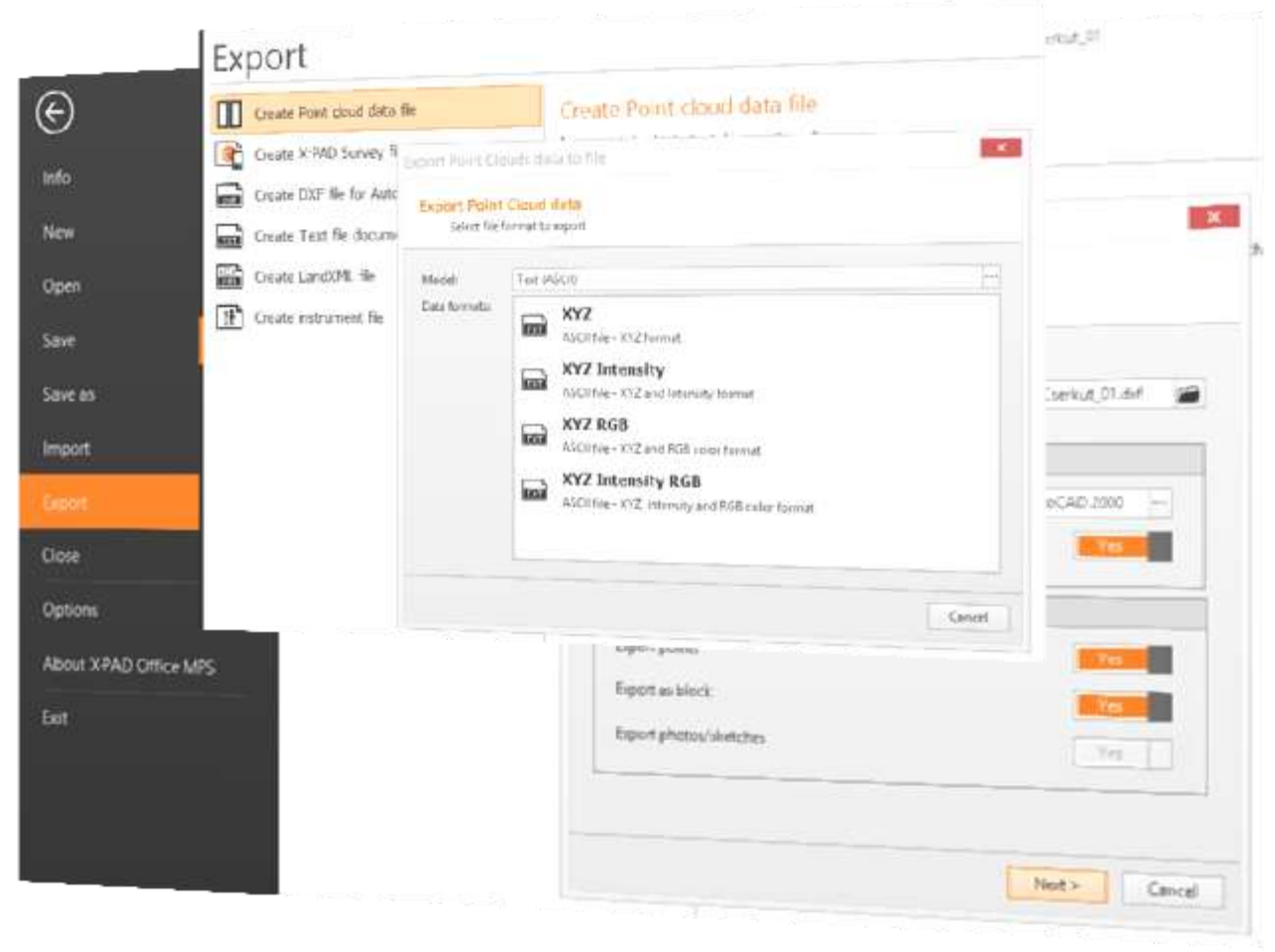

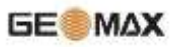

#### Importálási lehetőségek

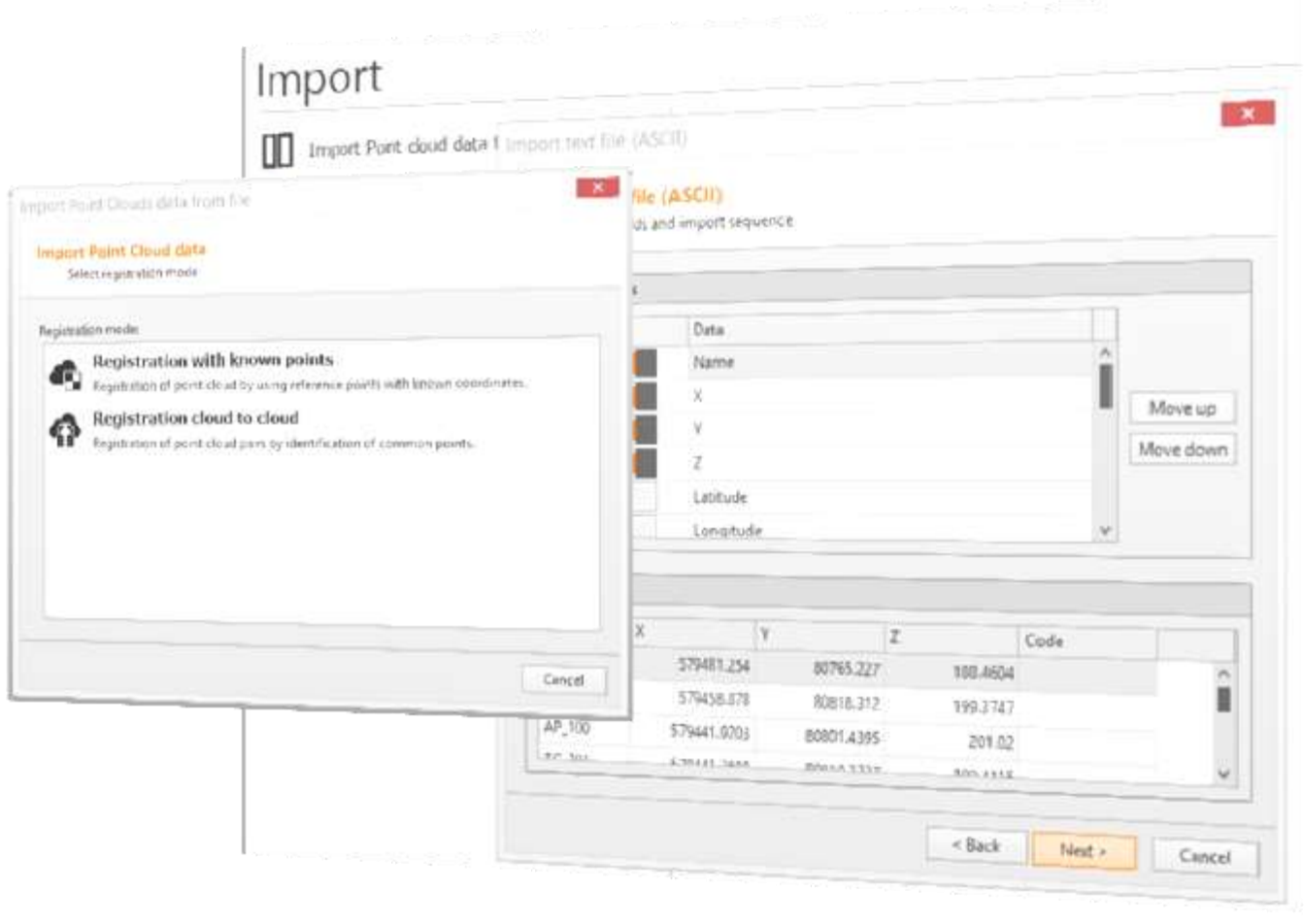

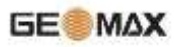

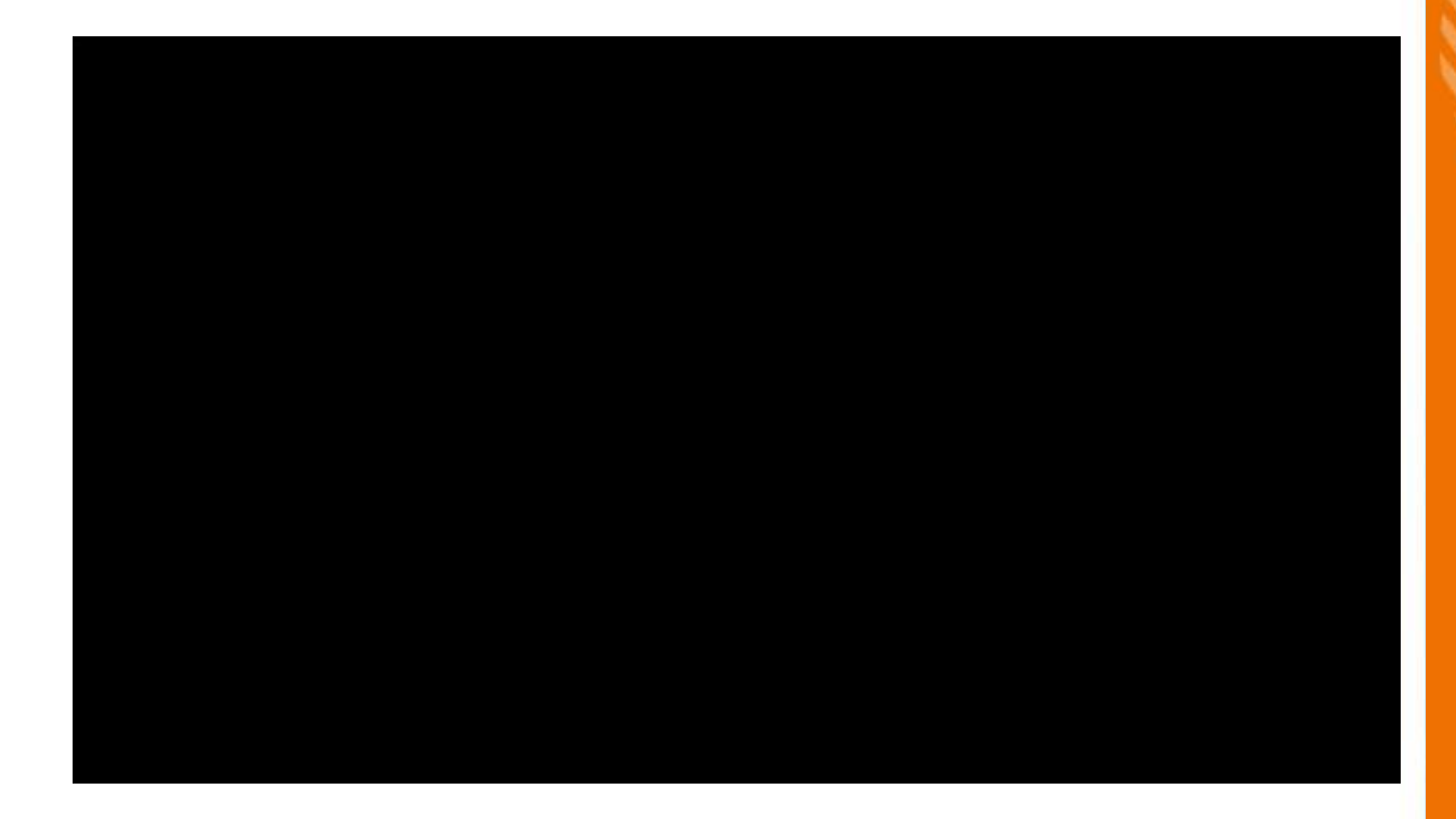

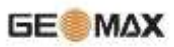

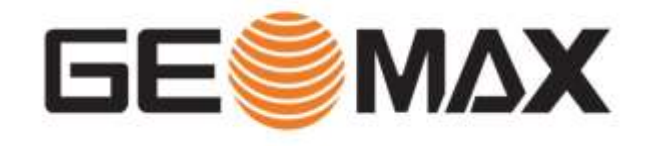

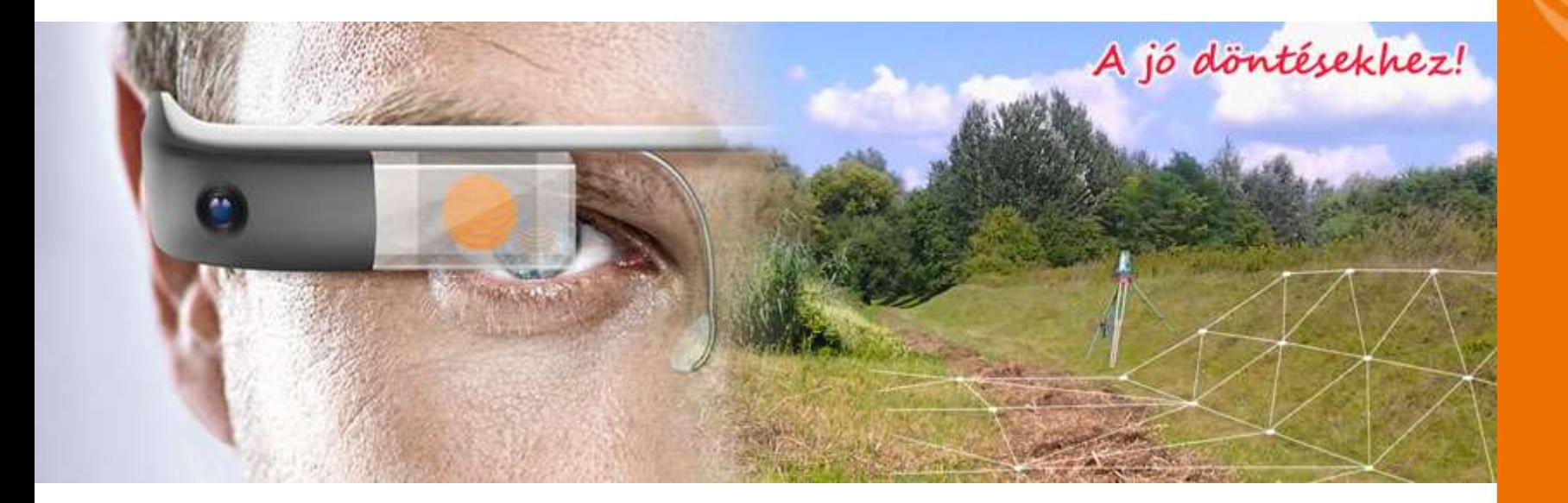

### Köszönöm a figyelmet!